#### technische universität dortmund

### **Kapitel 7: Rekursion**

# **Einführung in die Programmierung**

### **Wintersemester 2019/20**

**https://ls11-www.cs.tu-dortmund.de/teaching/ep1920vorlesung**

**Inhalt**

- Rekursion: Technik
- Rekursion vs. Iteration

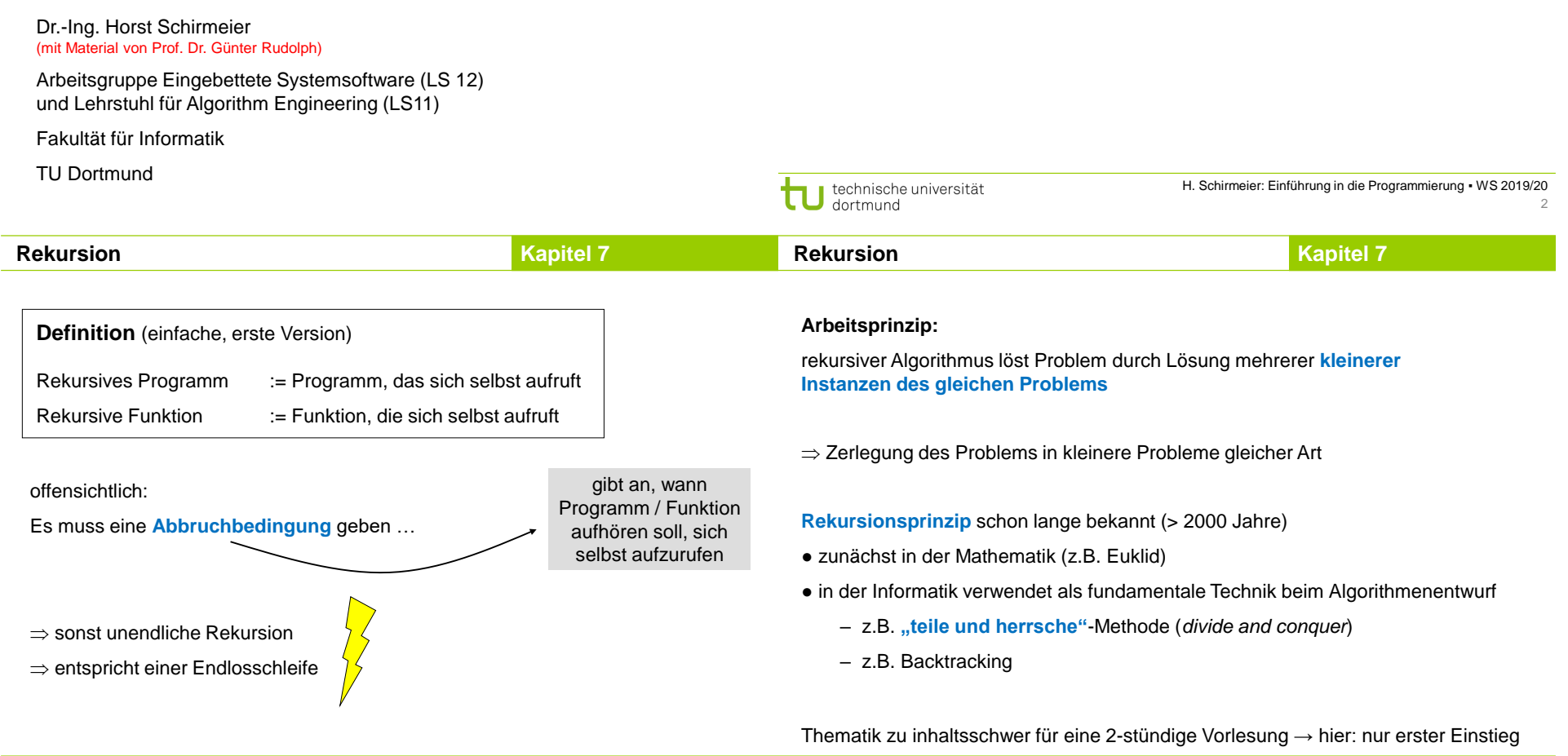

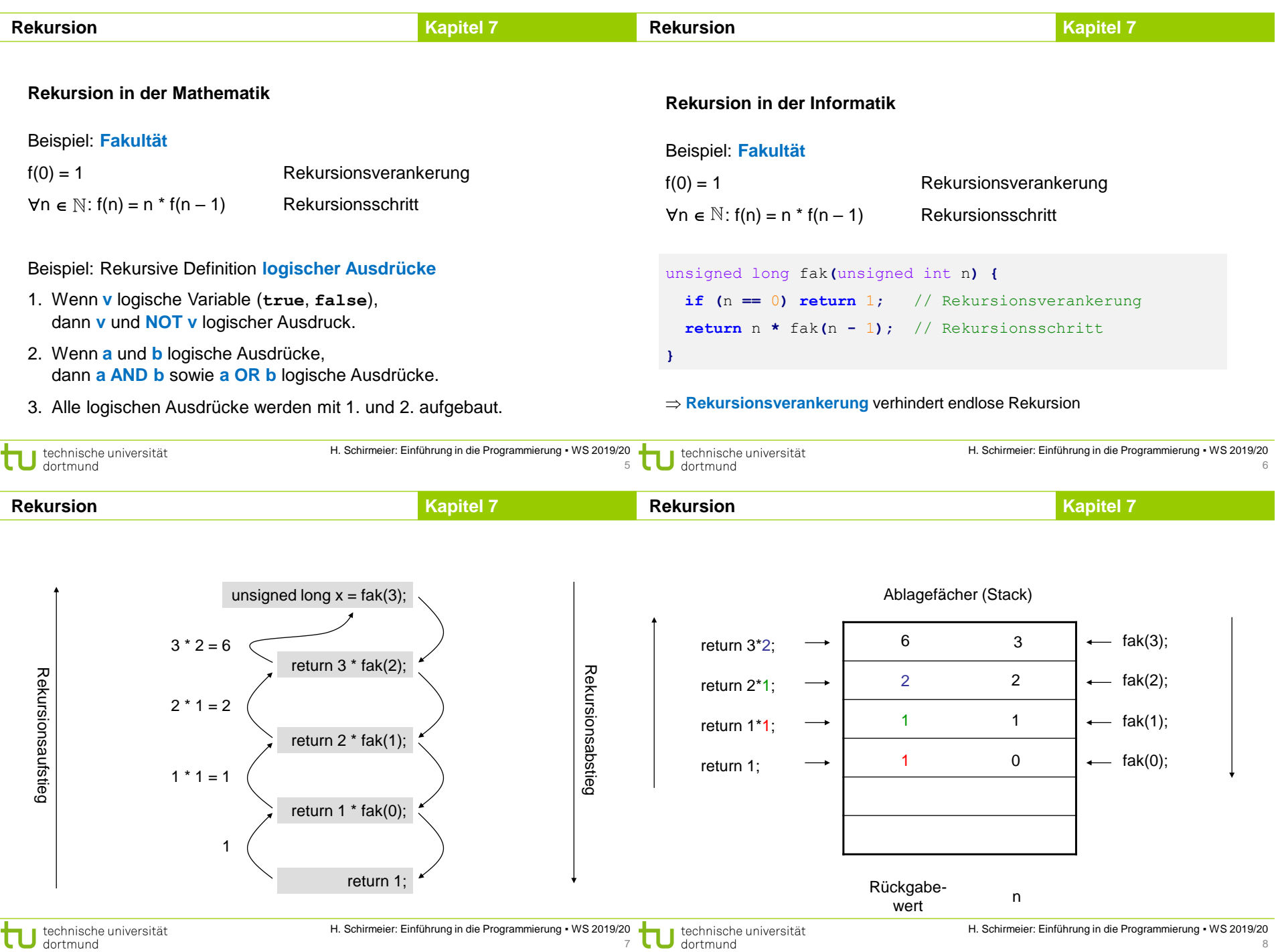

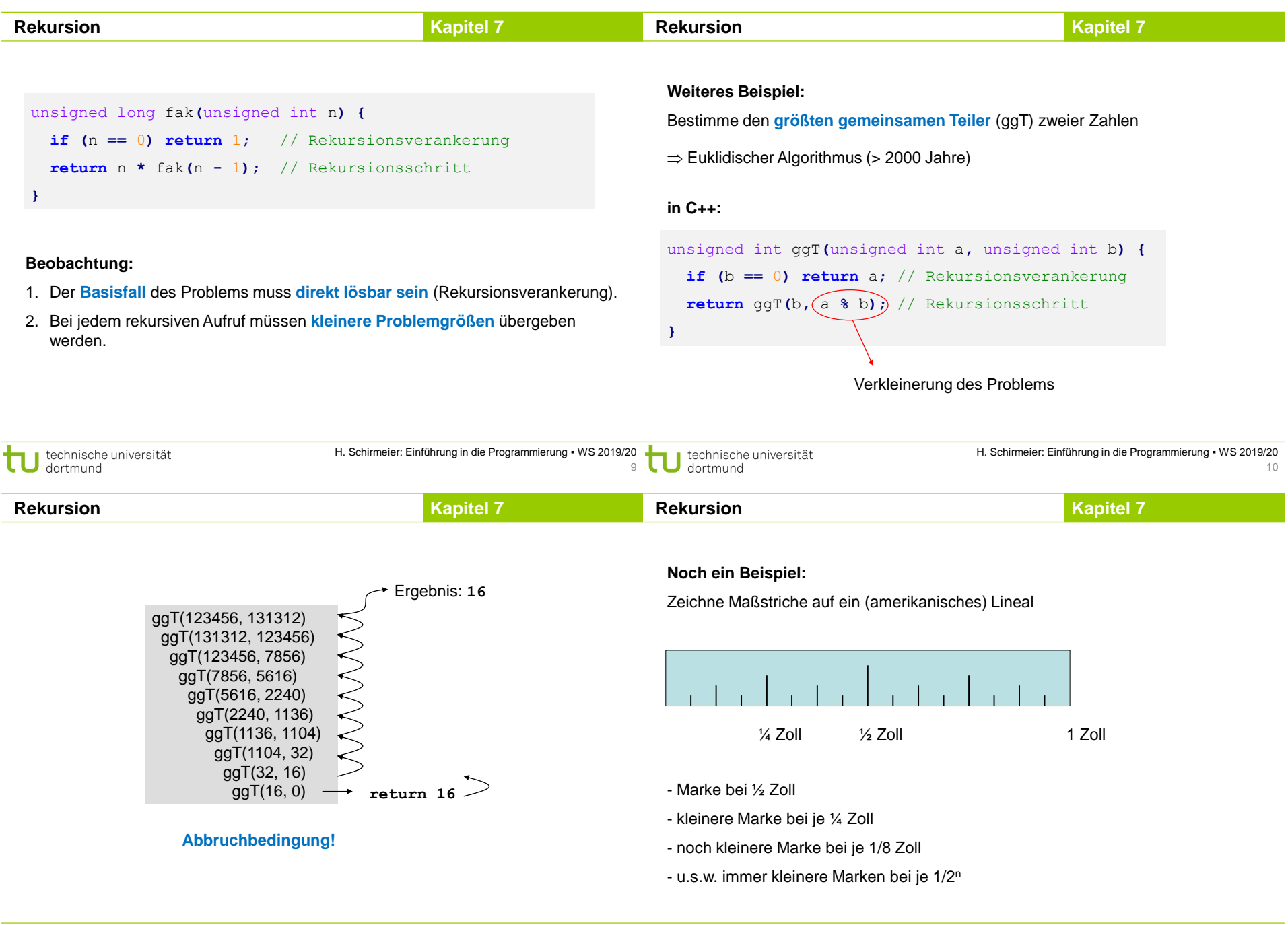

technische universität

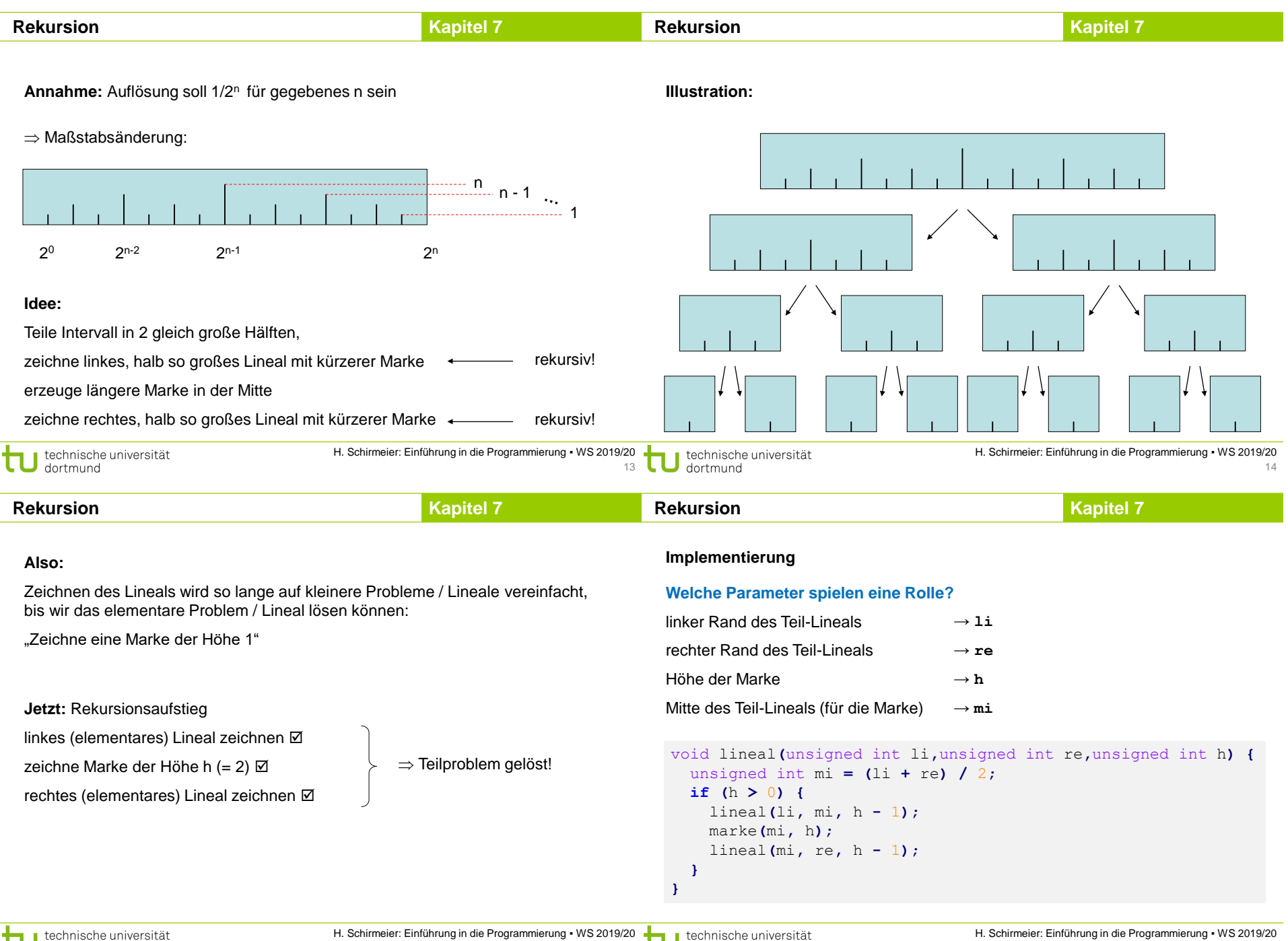

dortmund

15

 $\bigcup$  dortmund

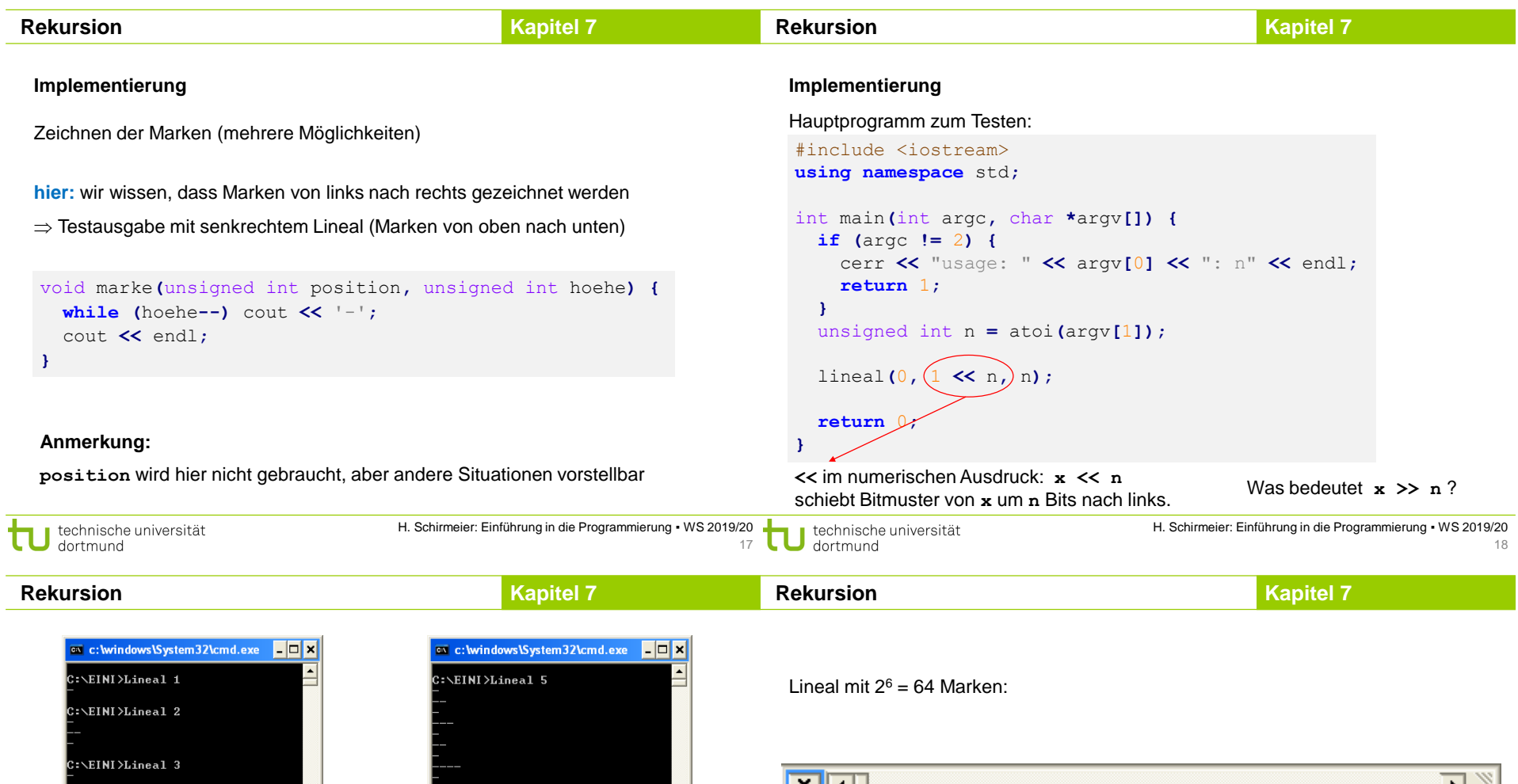

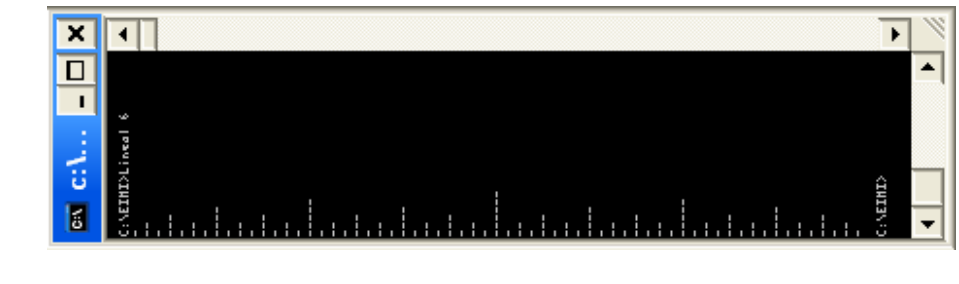

 $\Box$ 

 $C:\Sigma \rightarrow C$ 

C:\EINI>Lineal 4

 $\overline{\mathbf{E}}$ 

C:\EINI>

 $\Box$ 

 $\mathbf{E}$ 

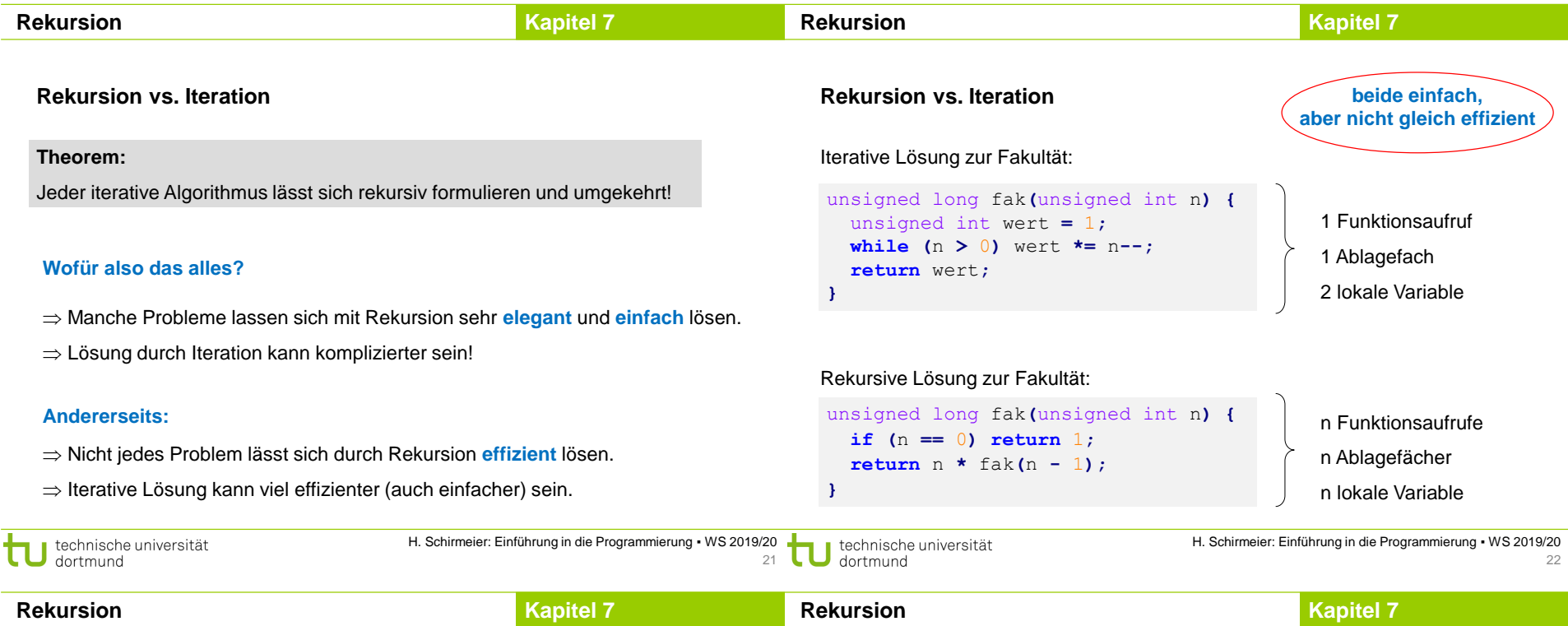

#### **Rekursion vs. Iteration**

void lineal**(**unsigned int li**,**unsigned int re**,**unsigned int h**) { for** (int  $t = 1$ ,  $j = 1$ ;  $t \le h$ ;  $j == j$ ,  $t++)$ **for**  $(int i = 0; li + j + i \leq re; i += j + j)$ marke**(**li **+** j **+** i**,** t**); }** Zeichnet erst alle Marken der Höhe 1, dann 2, usw. mit Auslassungen

```
void lineal(unsigned int li,unsigned int re,unsigned int h) {
 unsigned int mi = (li + re) / 2;
 if (h > 0) {
   lineal(li, mi, h - 1);
   marke(mi, h);
   lineal(mi, re, h - 1);
 }
}
```
#### **Rekursion vs. Iteration**

Zur einfachen **Übertragung** rekursiver Algorithmen in iterative äquivalente Form benötigen wir spezielle Datenstrukturen (**stack**).

Diese und einige andere werden in späterem Kapitel eingeführt.

**Elementare Datenstrukturen**

#### **Rekursion**

## **Kapitel 7**

#### **Intervallschachtelung**

**Annahme:** f(a) · f(b) < 0, also haben f(a) und f(b) verschiedene Vorzeichen. Bestimme Nullstelle einer streng monotonen Funktion f: [a, b]  $\rightarrow \mathbb{R}$ 

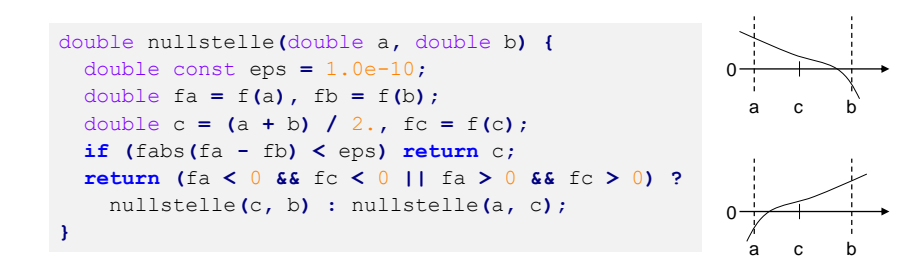

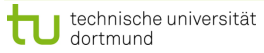

H. Schirmeier: Einführung in die Programmierung ▪ WS 2019/20 25